## **CoCoA-5**

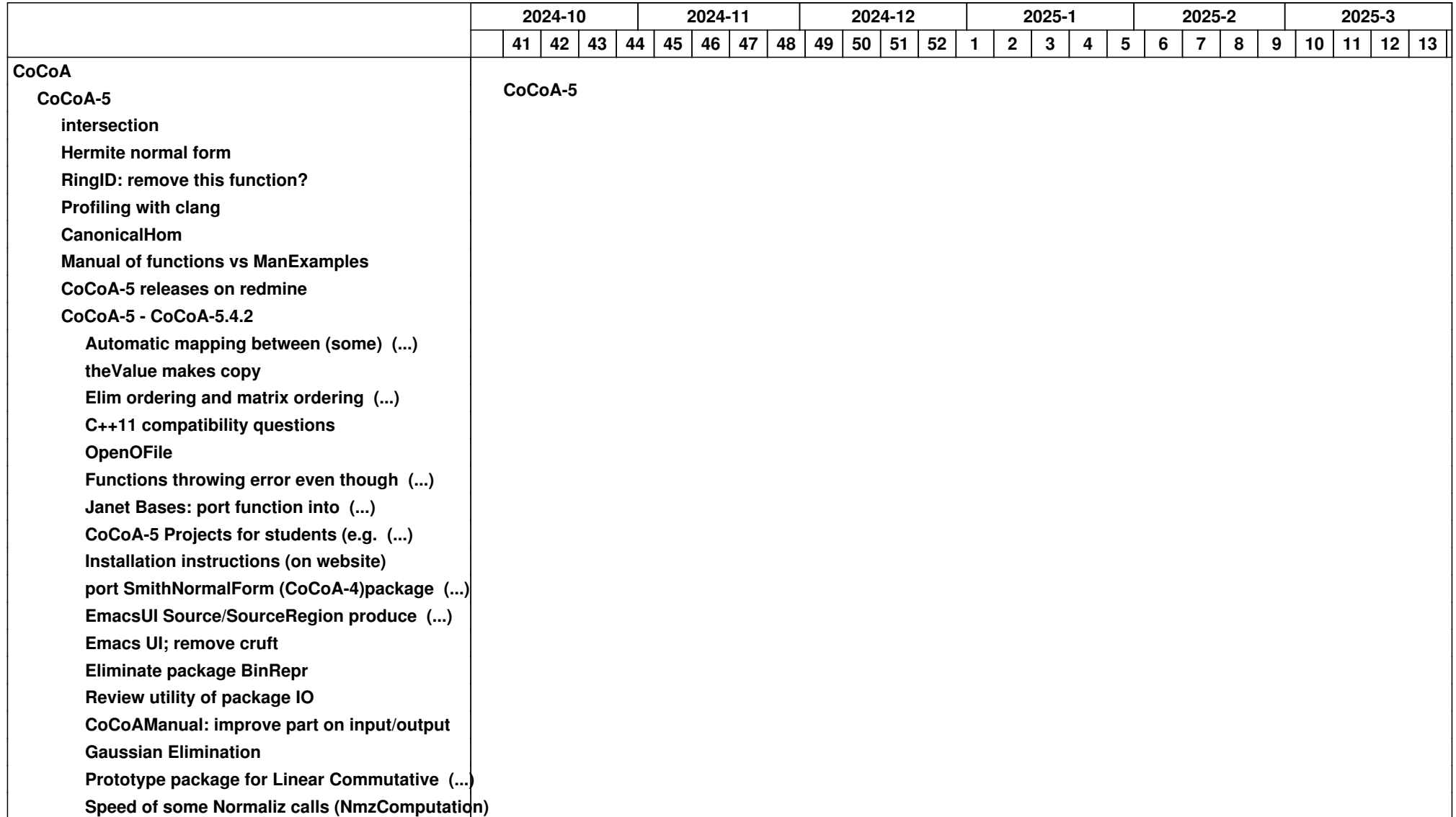

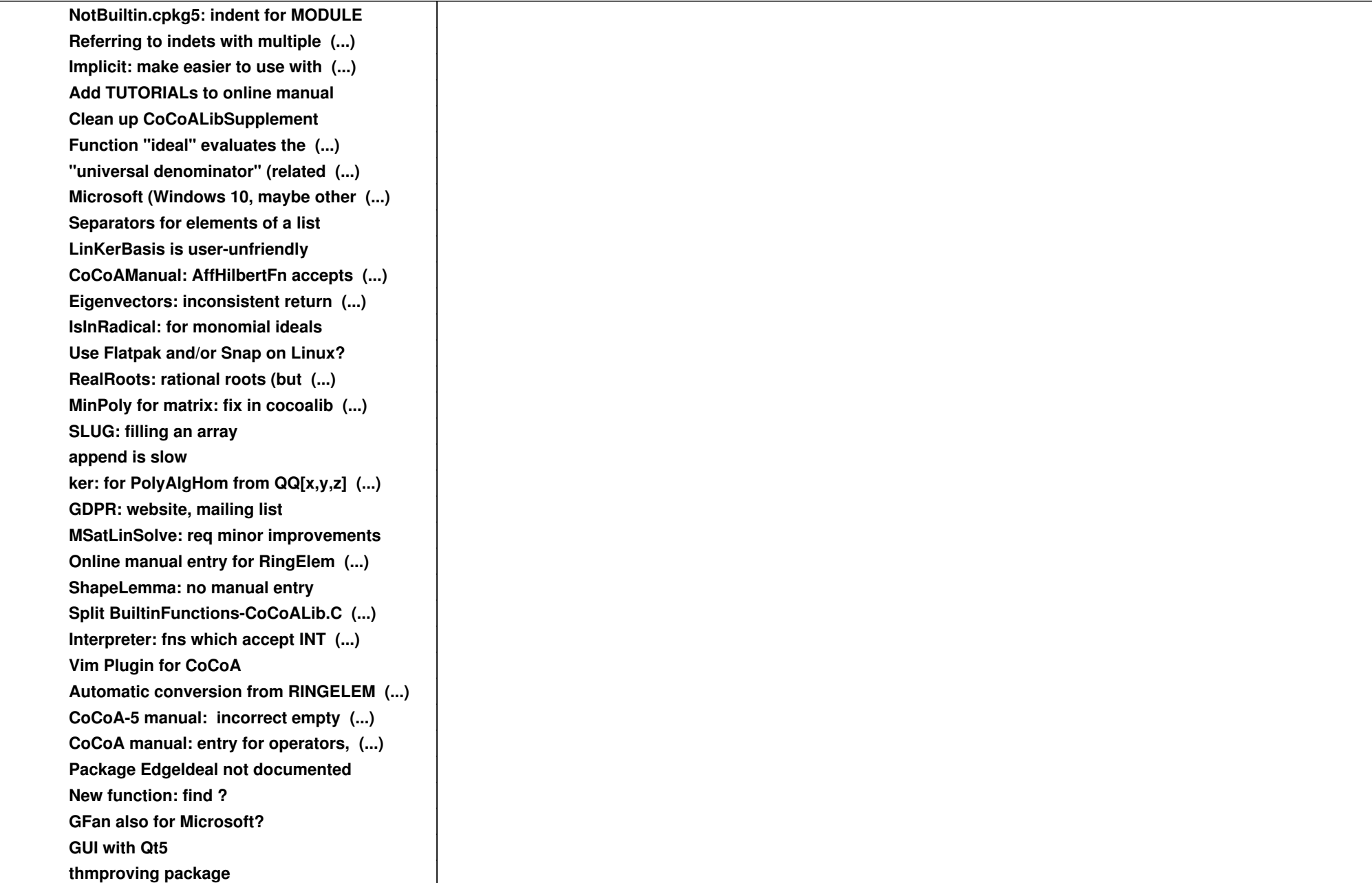

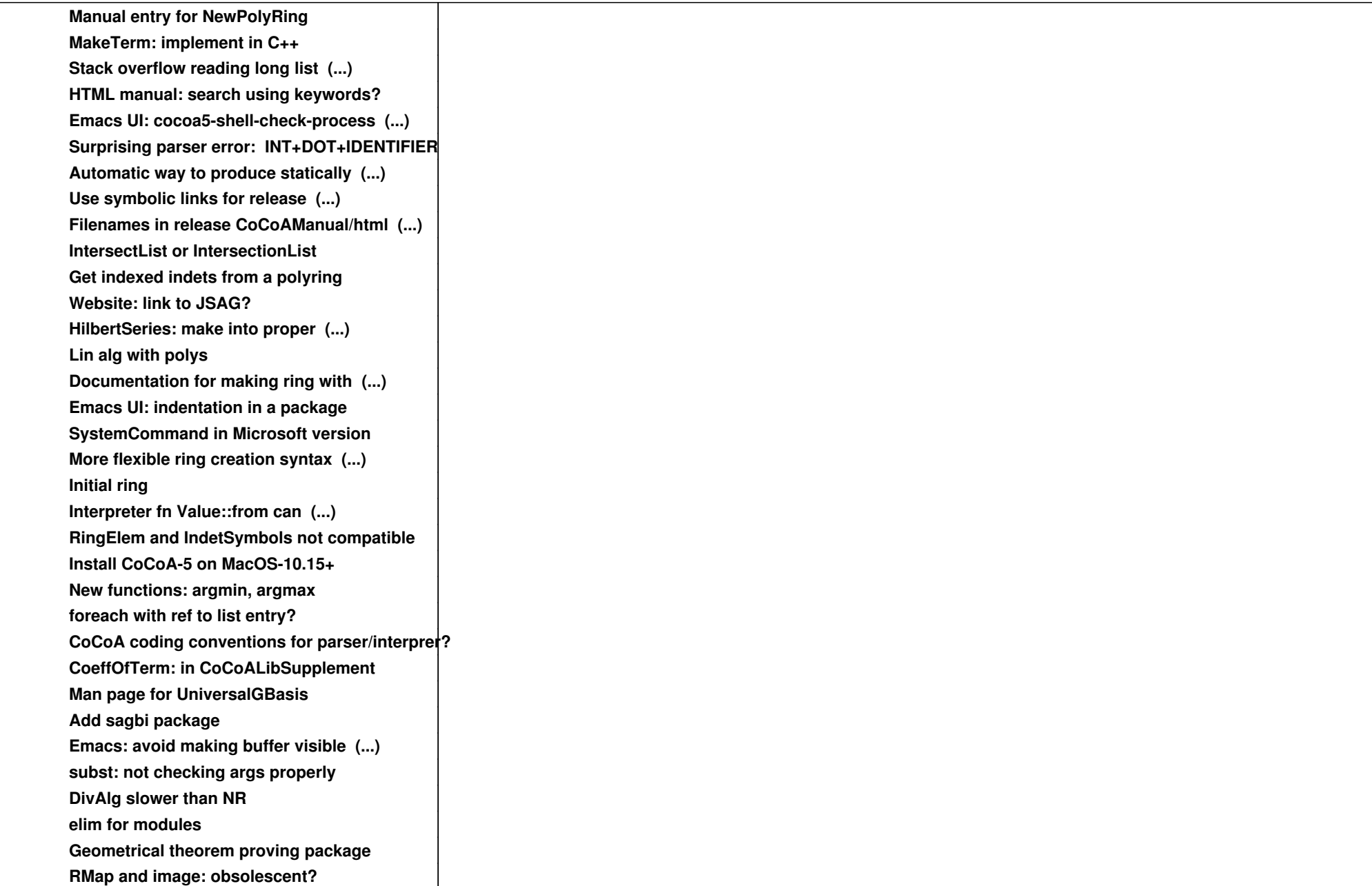

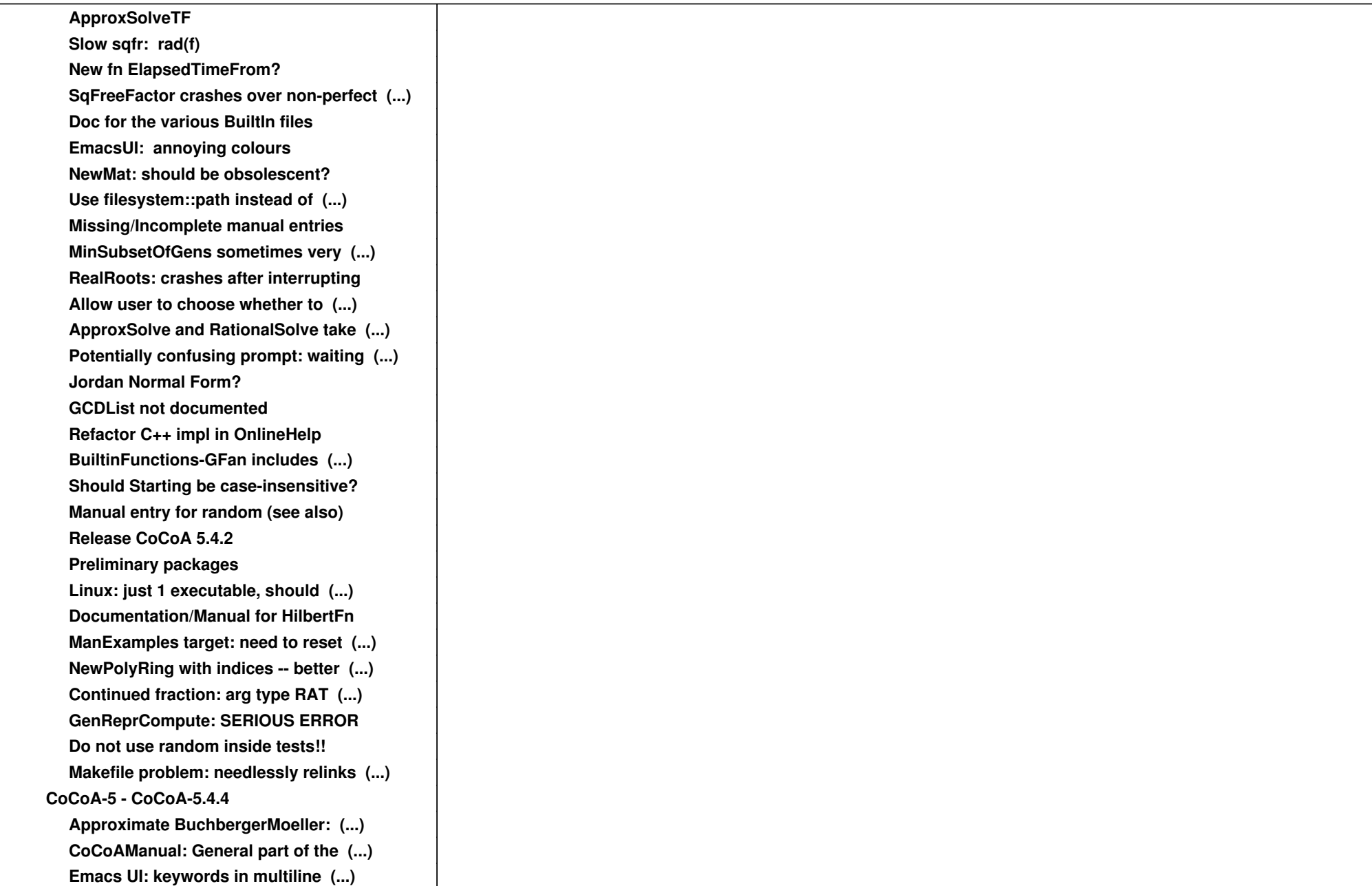

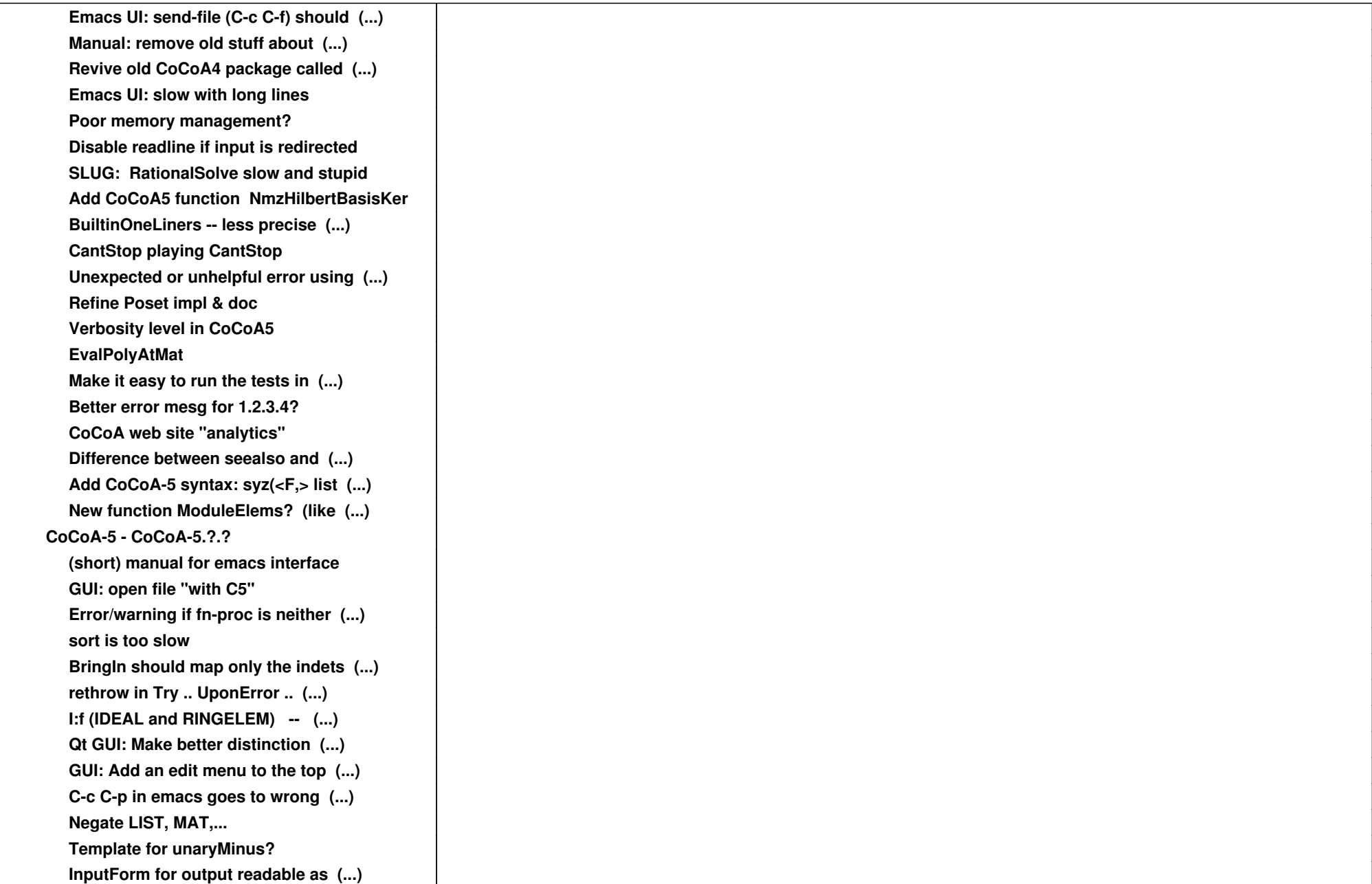

![](_page_5_Picture_109.jpeg)

![](_page_6_Picture_109.jpeg)

![](_page_7_Picture_109.jpeg)

![](_page_8_Picture_19.jpeg)